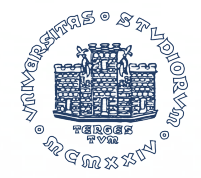

# Geni e genomi

# Ensembl

18 Novembre 2019

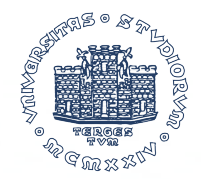

#### Cosa è Ensembl?

Ensembl è una banca dati bioinformatica allestita con lo scopo di fornire informazioni aggiornate sui principali genomi.

Ensembl è gestita in modo coordinato dal *Wellcome Trust Sanger Institute* e dallo *European Bioinformatics Institute* (EBI), facente parte dello *European Molecular Biology Laboratory* (EMBL).

Attraverso questa piattaforma bioinformatica è possibile avere accesso ad informazioni sul genoma umano ma anche su genomi di altri organismi modello.

Data l'estrema complessità dei genomi annotati, Ensembl è caratterizzata da una estrema flessibilità, permettendo a chiunque di accedere ad informazioni tra le più varie:

- Ricerca di geni
- Allineamenti tra sequenze
- Ricerca di specifice sequenze su cromosomi (utilizzando coordinate)
- Sequenze di RNA, proteine,

Il progetto è del tutto *open source*. Ciò significa che sia il software che i dati immagazzinati possono essere utilizzati in maniera del tutto libera e gratuita.

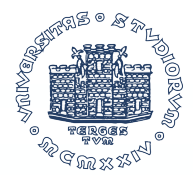

#### Esploriamo Ensembl https://www.ensembl.org/index.html

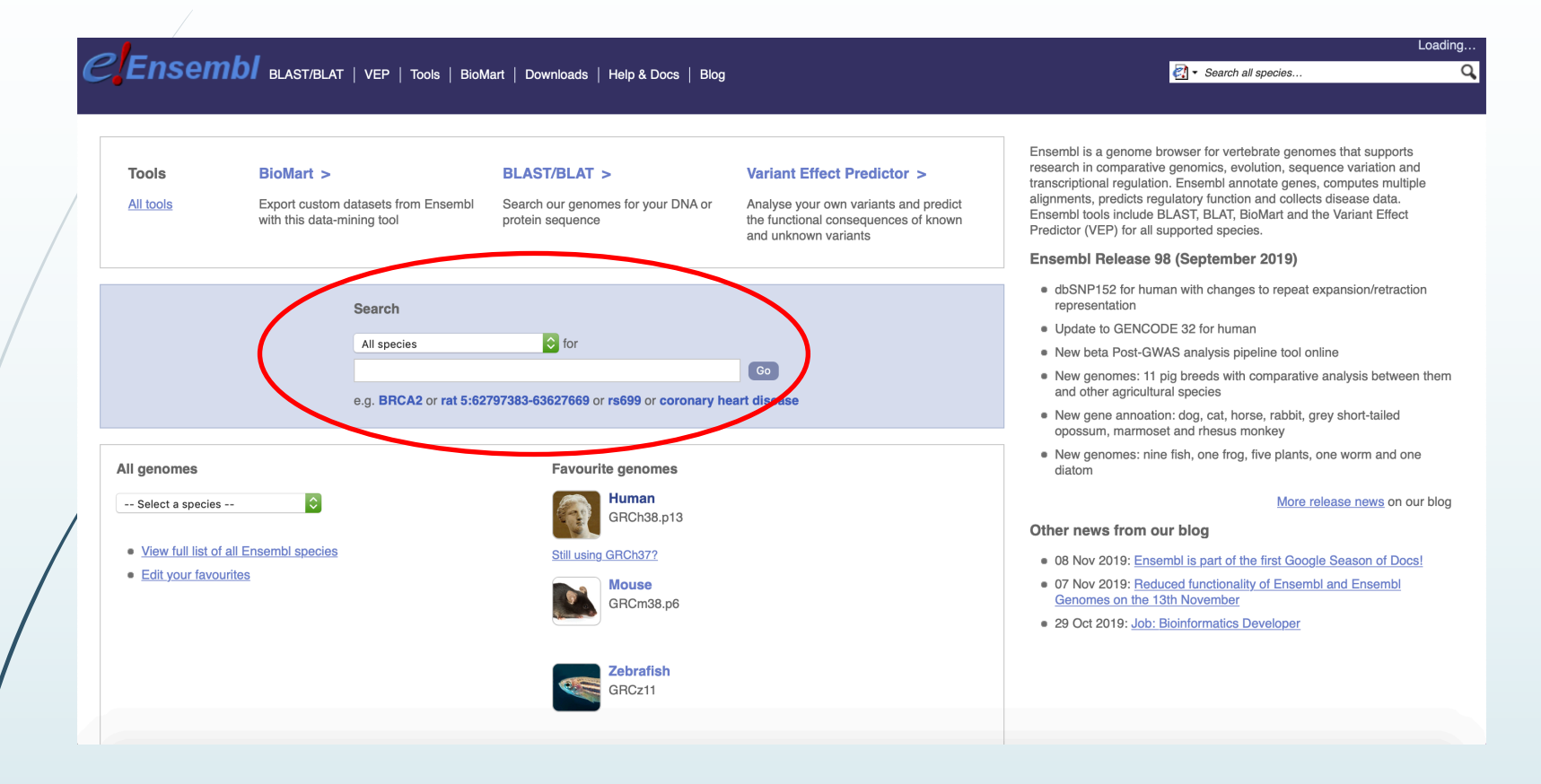

Ensembl ci permette di selezionare il genoma della specie della quale vogliamo ottenere più informazioni.

Cliccando su Allspecies si aprirà un menù a tendina…

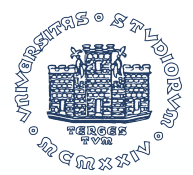

#### Esploriamo Ensembl

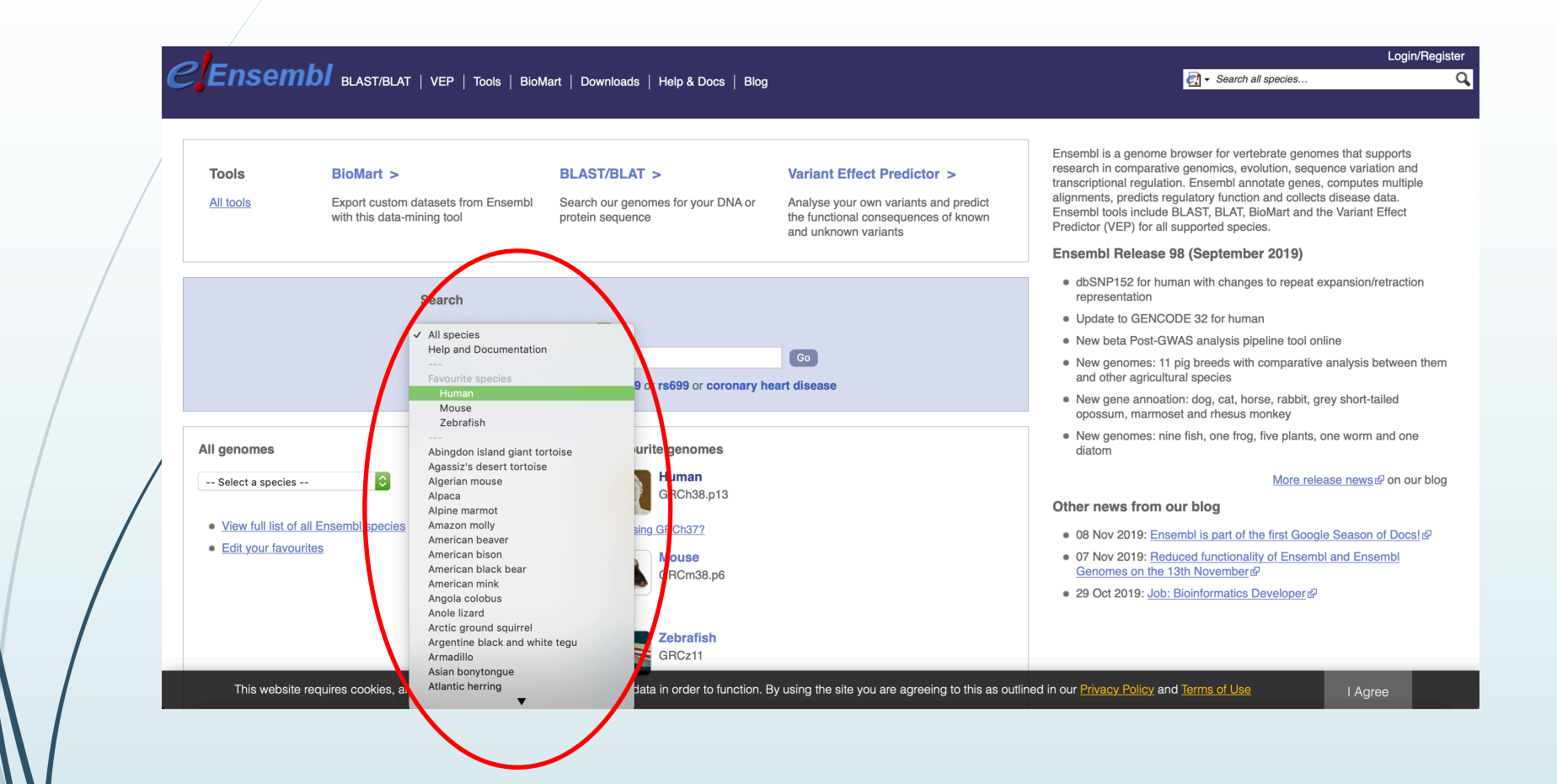

… che ci permetterà di selezionare la specie che ci interessa.

Nel nostro caso, selezioneremo Human (tra le favourite species) perché andremo a ricercare un gene in particolare.

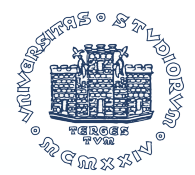

### Esploriamo Ensembl

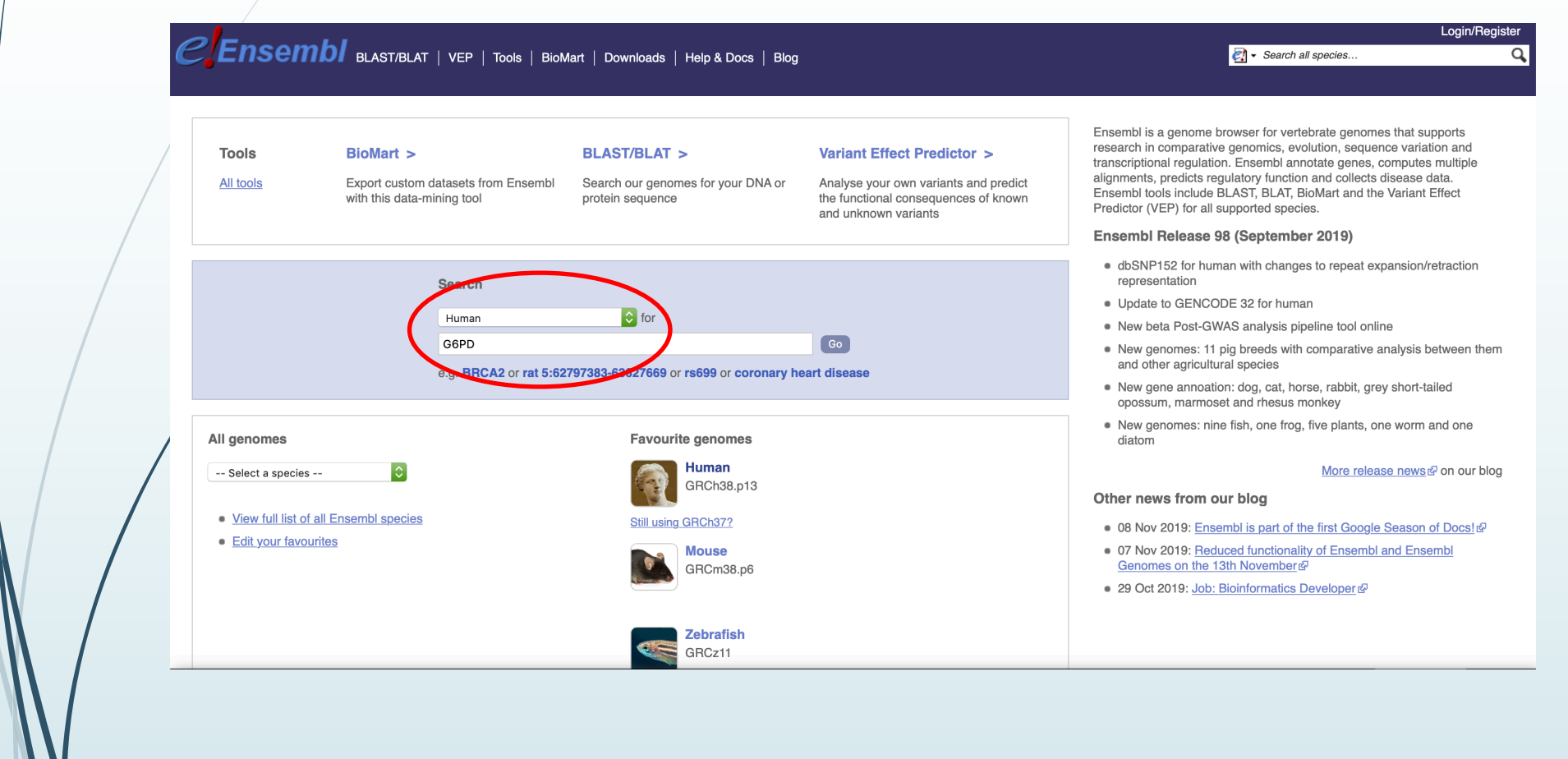

Il gene in questione è il gene che codifica per la **Glucosio-6-Fosfato Deidrogenasi(G6PD)**.

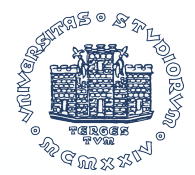

#### Come cercare un gene su Ensembl

https://www.ensembl.org/Human/Search/Results?q=G6PD;site=ensembl;facet\_species=Human

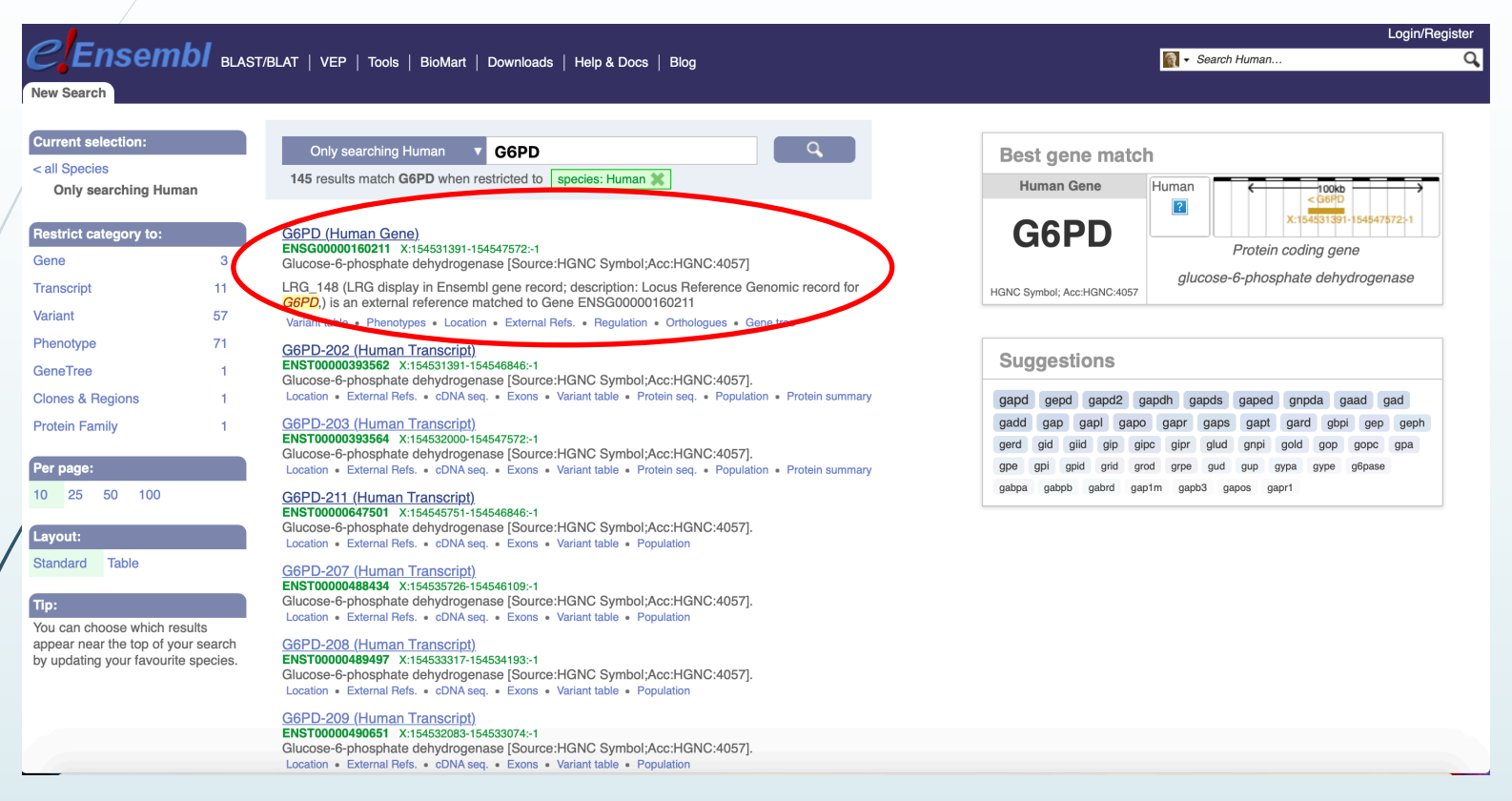

Otteniamo quindi una lista di informazioni all'interno della quale dobbiamo selezionare ciò che è di nostro interesse.

Avremo informazioni sul gene in tutta la sua interezza, ma anche sulle varie isoforme di mRNA.

Selezionando il primo risultato della lista…

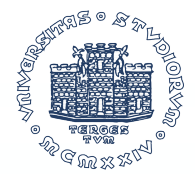

https://www.ensembl.org/Homo\_sapiens/Gene/Summary?db=core;g=ENSG00000160211;r=X:154531391-154547572

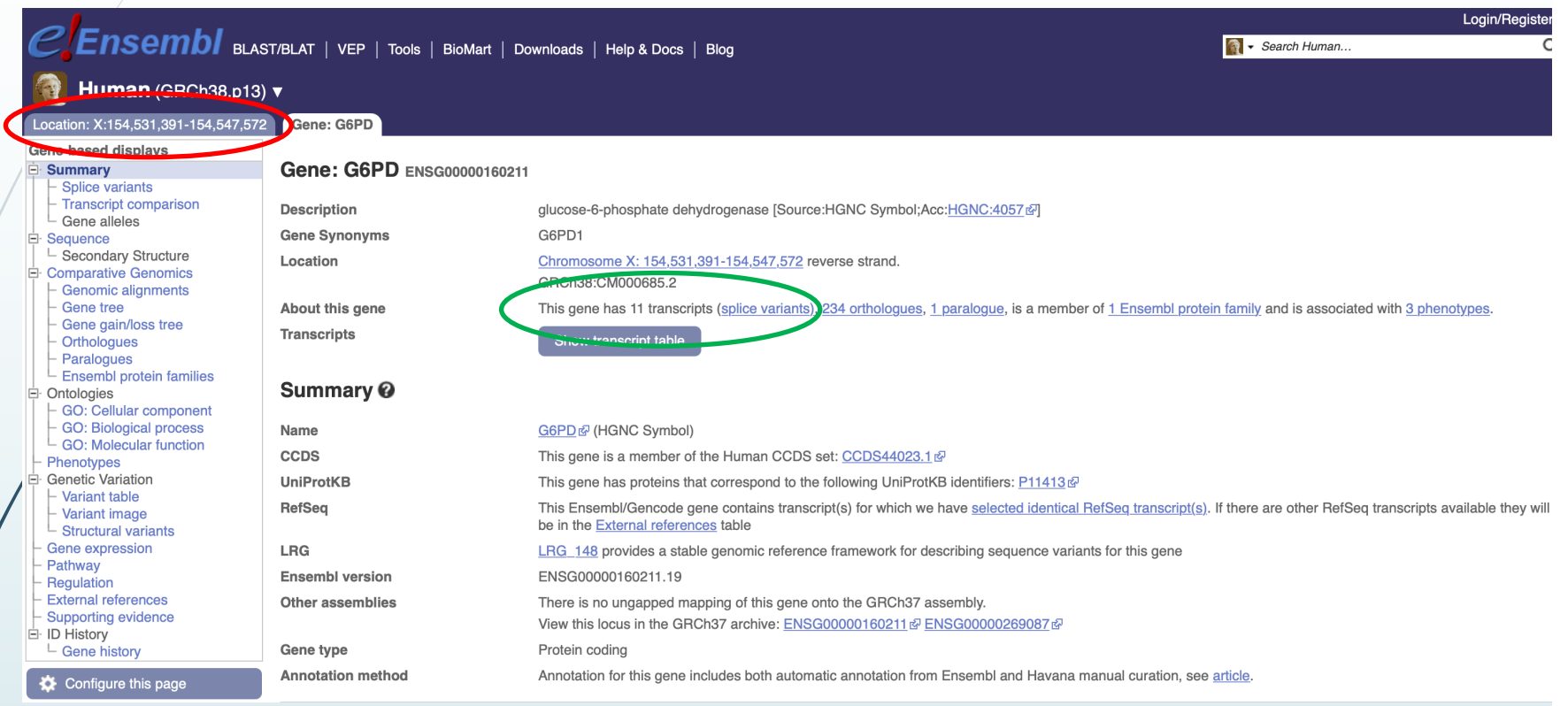

… potremo scoprire che il gene **G6PD** si trova sul **cromosoma X** e che da esso vengono trascritti **11 mRNA diversi (splice variants)**.

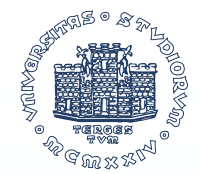

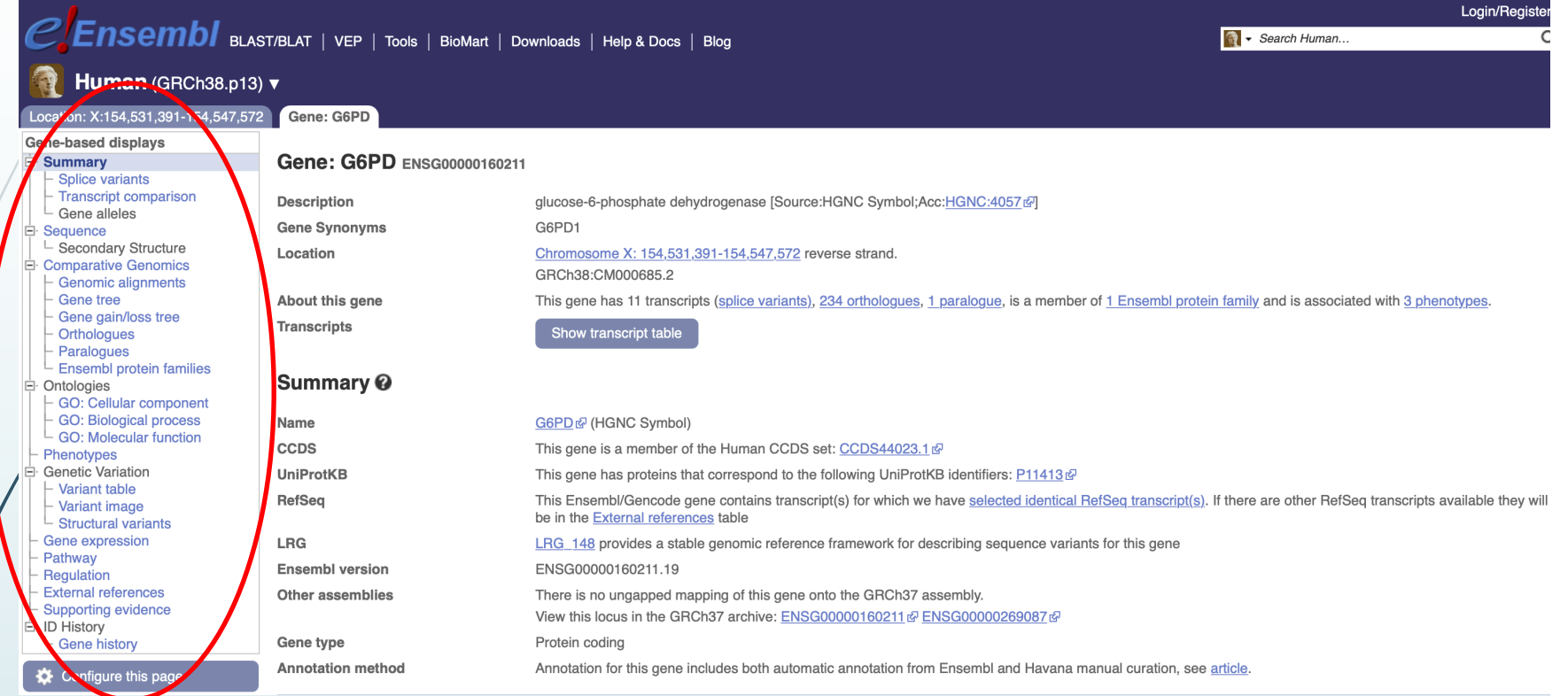

#### Sono rintracciabili tutte le **informazioni sul gene**:

- Varianti di splicing
- Comparazioni tra i trascritti
- Comparazioni tra i genomi

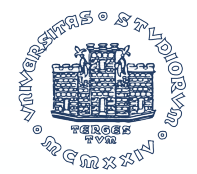

https://www.ensembl.org/Homo\_sapiens/Gene/Splice?db=core;g=ENSG00000160211;r=X:154531391-154547572

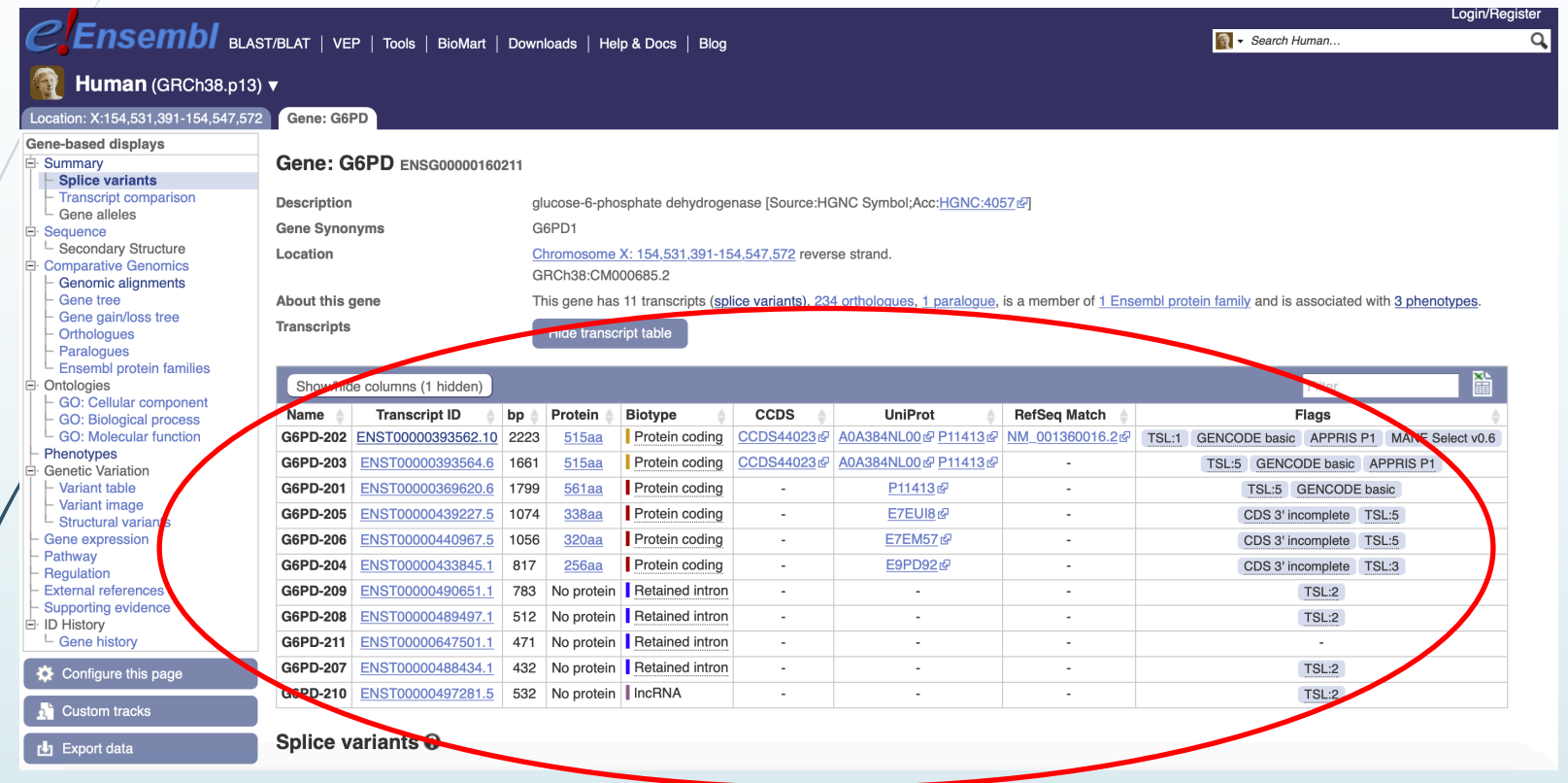

Le **varianti di splicing** del gene G6PD sono 11, identificate da ID diversi, 6 delle quali codificanti per proteine con lunghezze aminoacidiche diverse.

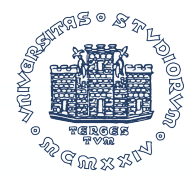

https://www.ensembl.org/Hom o\_sapien s/Tran script /Summ ary?db= core;g=ENSG00000160211;r=X:154531391-154547572;t=ENST00000393562

#### **G6PD-202**

Summary <sup>@</sup>

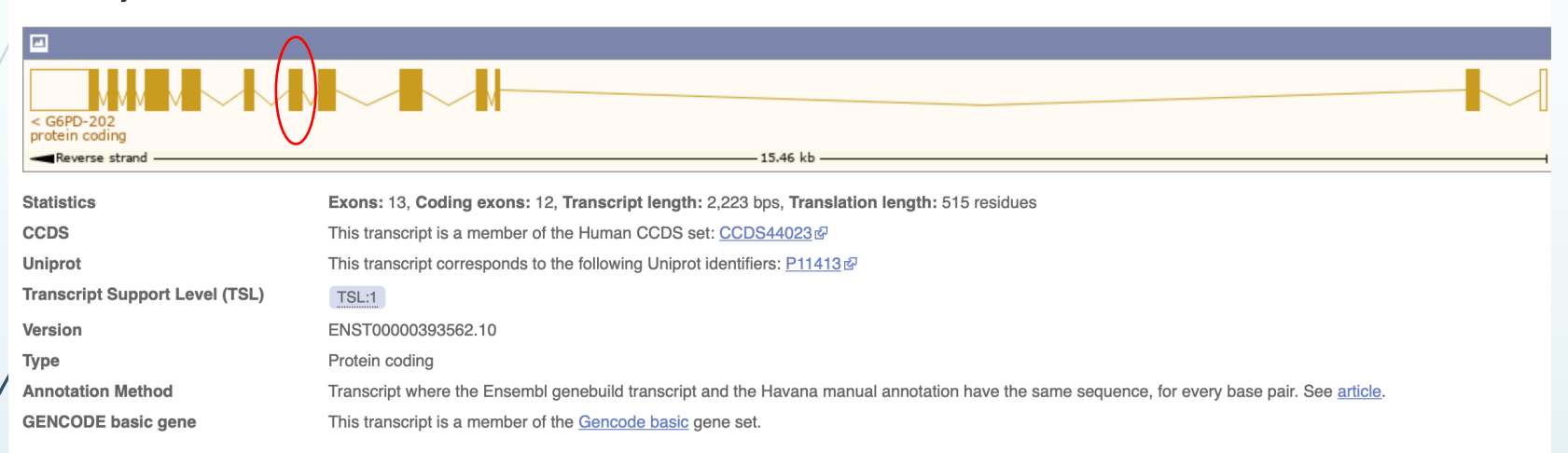

La variante **G6PD-202**, in particolare, è caratterizzata dalla presenza di 13 esoni, dei quali 12 codificanti.

All'interno di uno degli esoni codificanti, l'**esone 6**, è presente con un'alta frequenza una sostituzione nucleotidica (**C563T**) che causa l'insorgenza di una mutazione correlata ad una più rapida degradazione dell'enzima ed all'insorgenza di unagrave **anemia emolitica.**

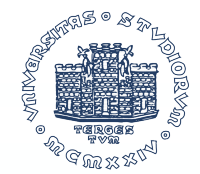

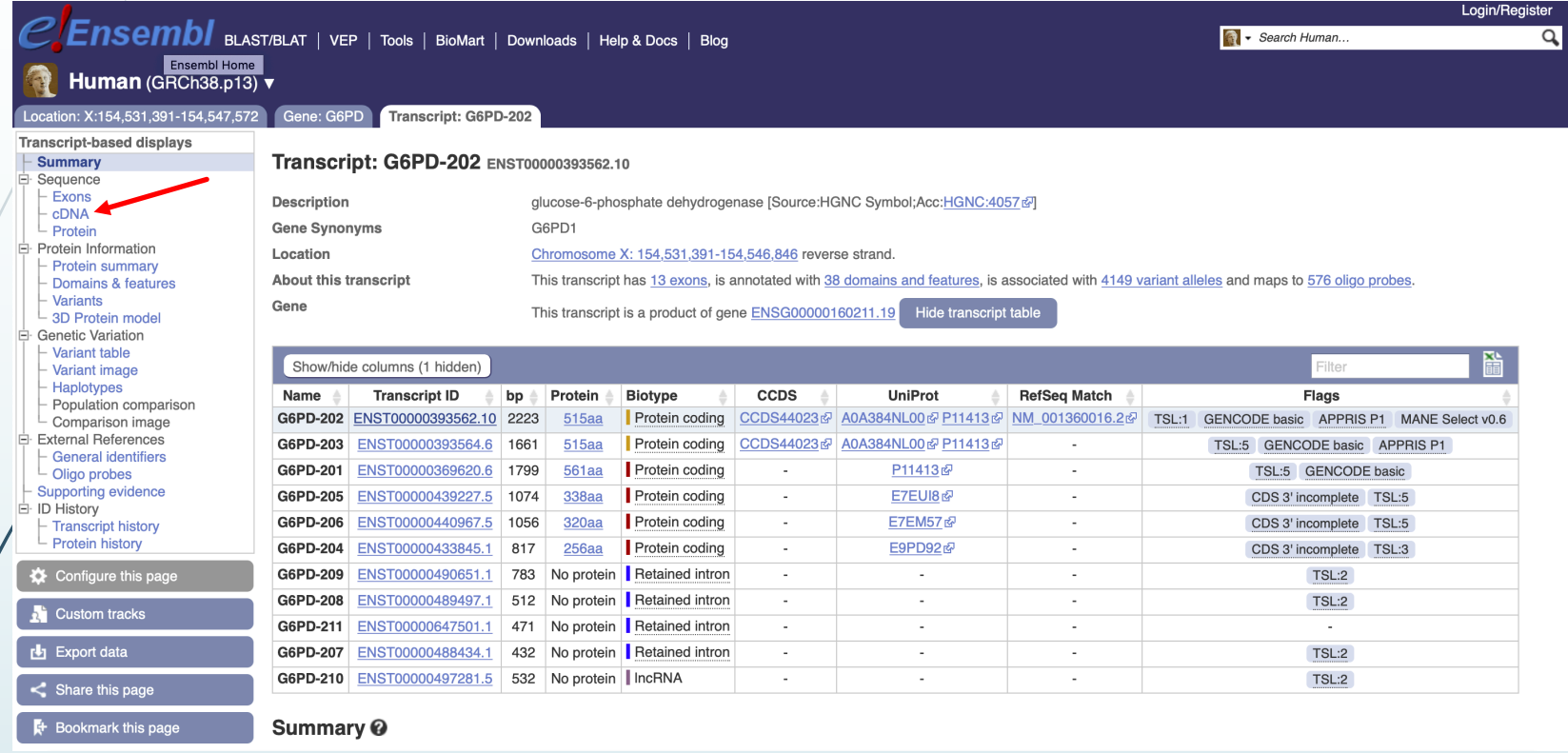

Per andare a ricercare la posizione esatta della sostituzione, sarà necessario analizzare la sequenza del cDNA del G6PD-202, che conterrà al suo interno esclusivamente gli esoni e dunque anche l'esone 6 di nostro interesse.

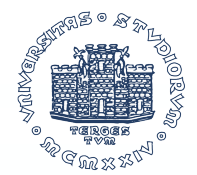

https://www.ensembl.org/Hom o\_sapien s/Tran scri pt /Sequ ence\_cDNA? db= core; g= ENSG00000160211;r= X:154531391-154547572;t= ENST00000393562

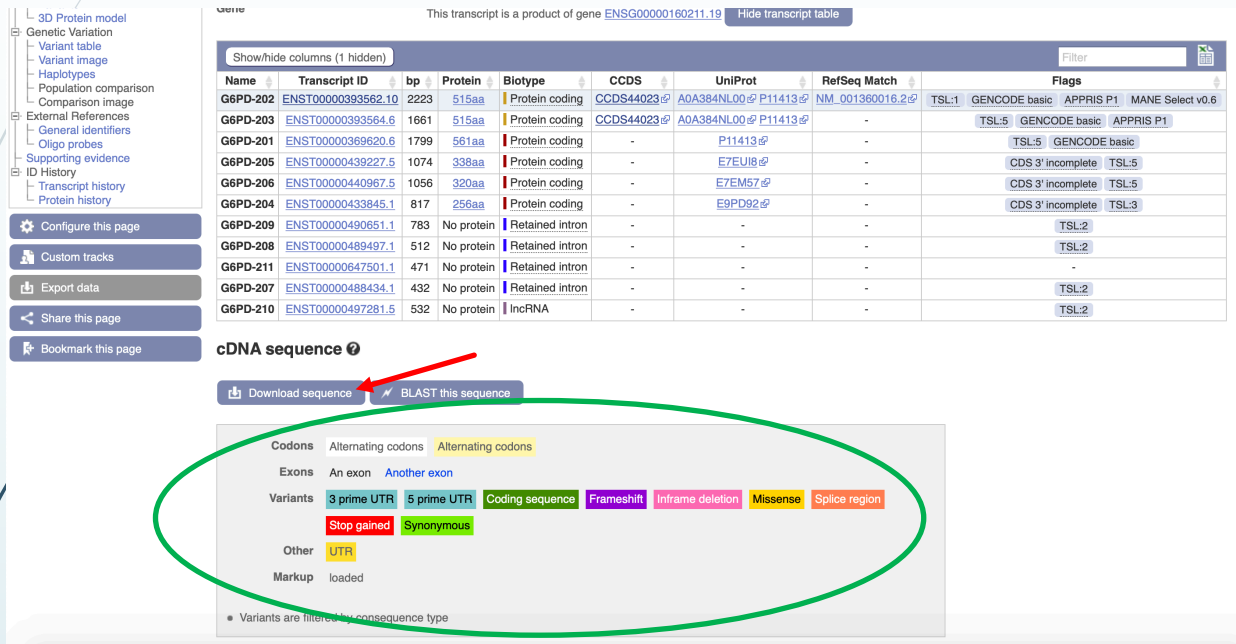

Gen

La sequenza del cDNA potrà essere facilmente **scaricata** in una versione facilmente consultabile.

Nella sequenza scaricata saranno presenti una **serie di informazioni**, la cui legenda è riportata nella figura.

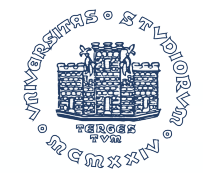

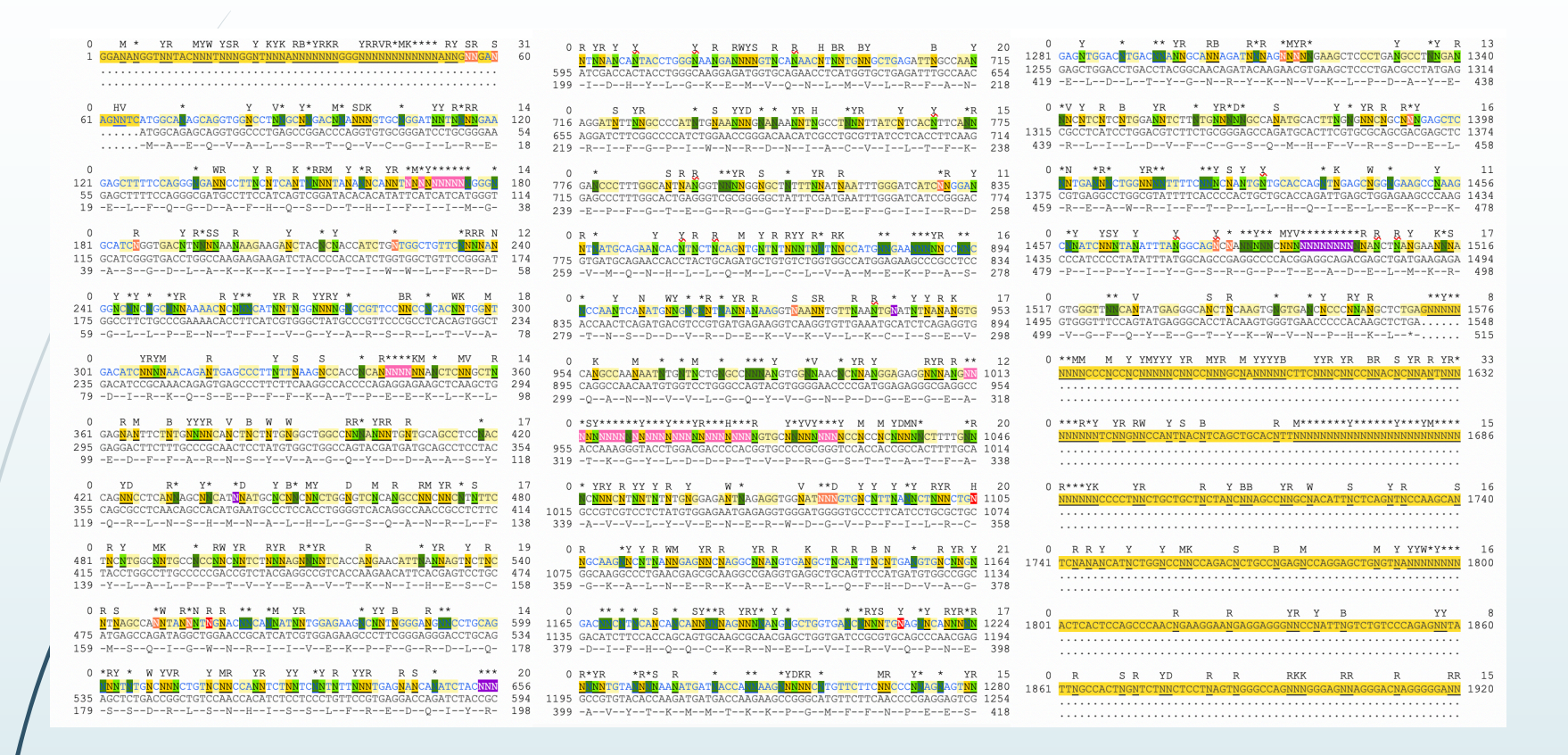

La sequenza completa del cDNA si presenterà in un formato chiamato FASTA, che è la successione della sequenza nucleotidica.

Andando più nel particolare…

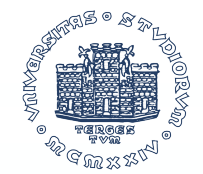

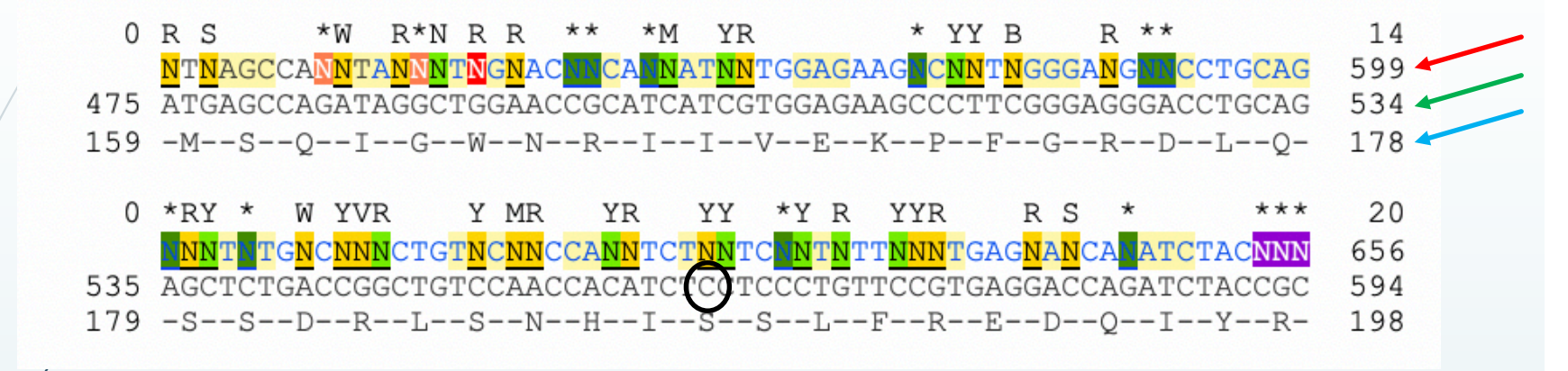

… e facendo uno zoom sulla sequenza scaricata possiamo evidenziare la presenza di alcuni numeri che indicano:

- **il n° del nucleotide partendo dall'inizio del gene**
- **Il n° del nucleotide partendo dall'inizio della sequenza codificante (ATG)**
- **Il n° dell'aminoacido**

La posizione **563** della sequenza codificante sarà facilmente rintracciabile in questo file scaricato da Ensembl.

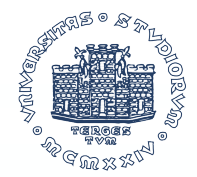

#### Cosa è una PCR?

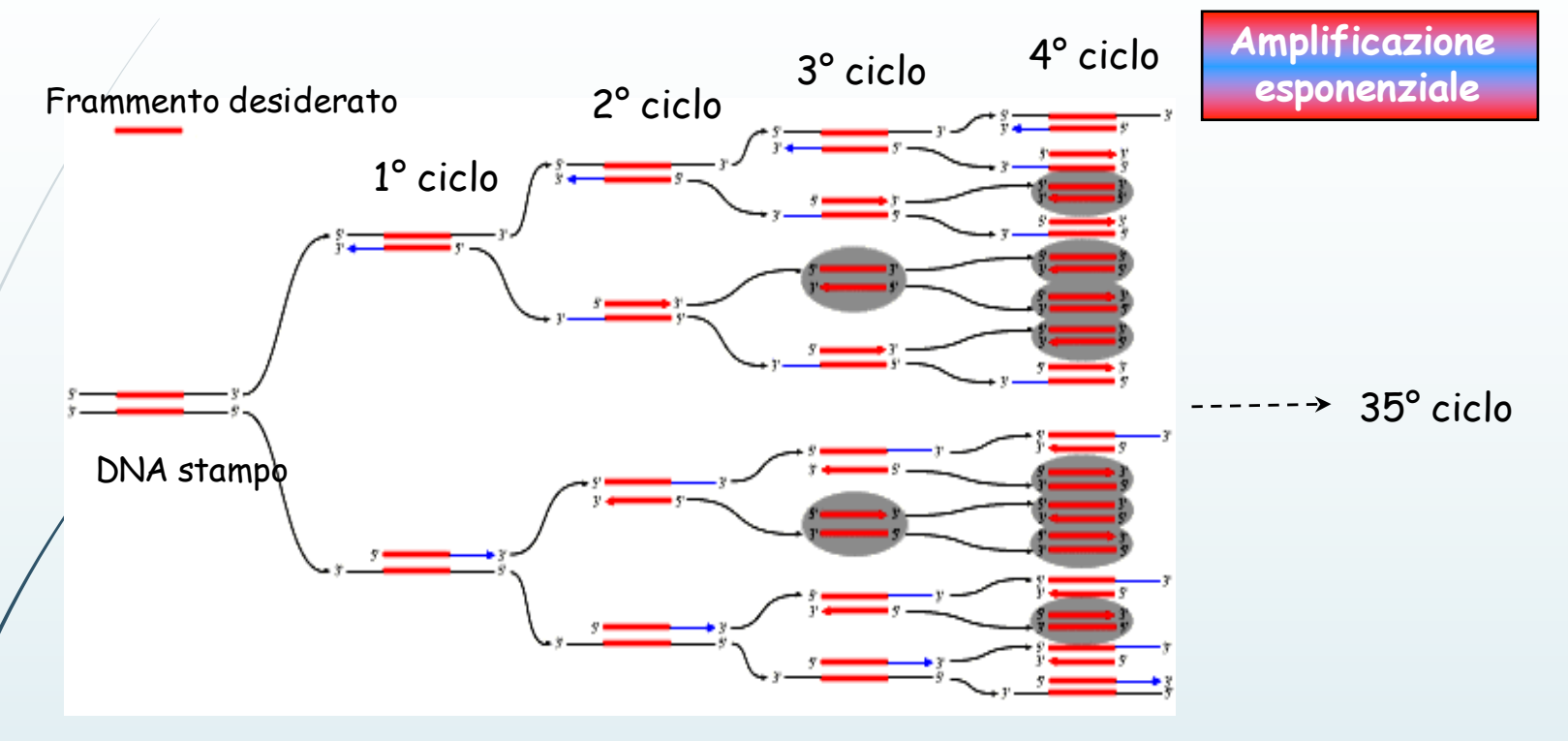

La **P**olimerase **C**hain **R**eaction è una tecnica usata in biologia molecolare per **amplificare** una porzione di DNA, generando milioni di copie dellastessa.

Sviluppata nel 1983 da Kary Mullis, che grazie ad essa si meritò il premio Nobel nel 1993, è usata quotidianamente per:

- Clonaggi di DNA
- Analisi di geni
- Identificazione di fingerprint genetico
- Evidenziazione e diagnosi di patologie infettive

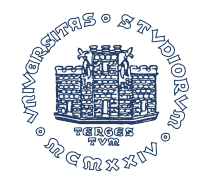

### Come funziona una PCR?

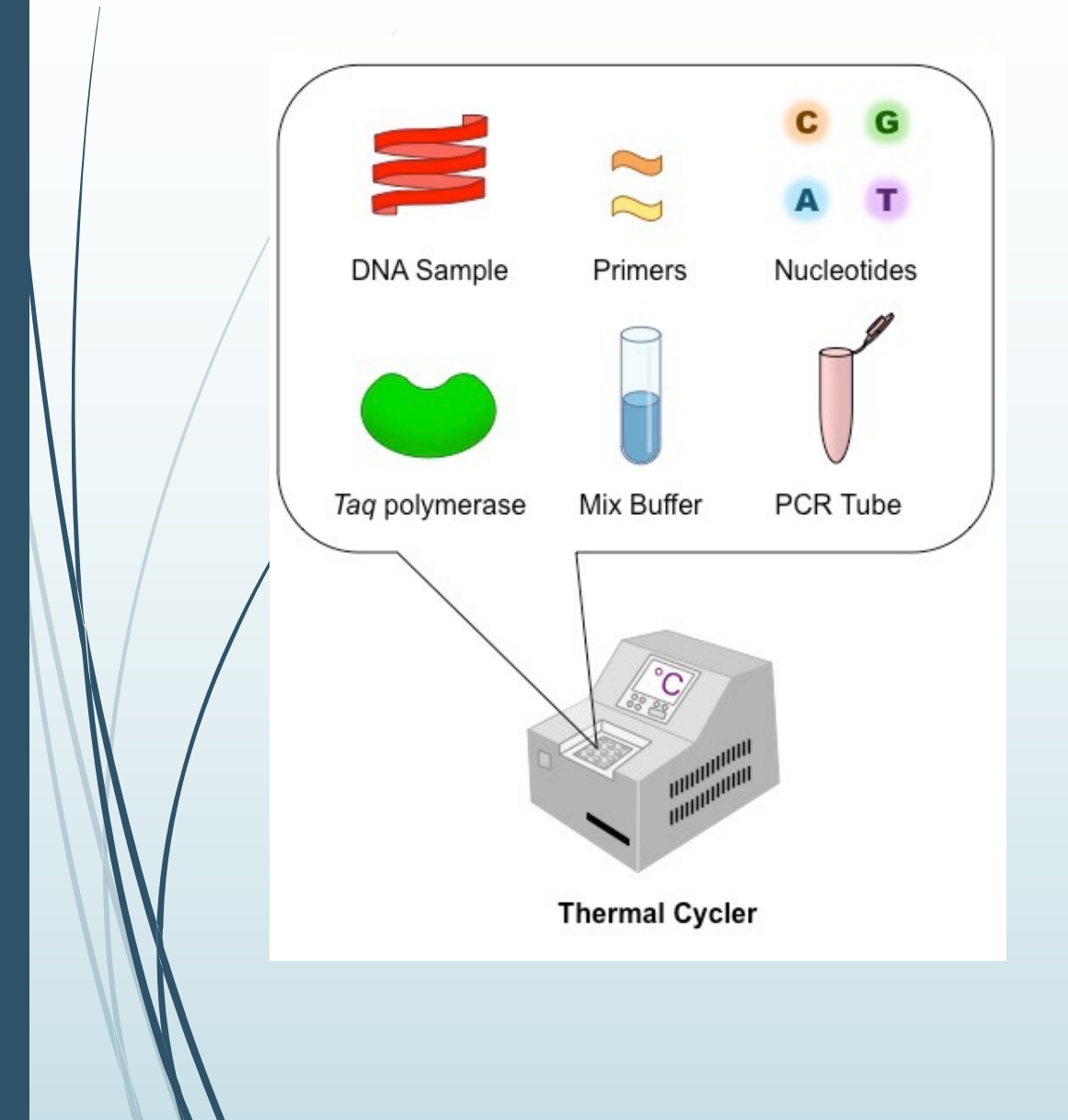

Le componenti base di una PCR sono rappresentate da:

- Il **DNA** da amplificare chiamato template
- **Nucleotidi** che serviranno per estendere i nuovi filamenti
- L'enzima, una *Taq* **polimerasi** che aggiungerà i nucleotidi al filamento neosintetizzato
- Un **mix buffer** contenente sali ed acqua indispensabili per la reazione
- I **primers**

La reazione avverrà a temperatura controllata in un termociclatore che permetterà di eseguire tutti i cicli necessari all'amplificazione del frammento desiderato.

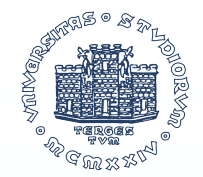

#### Che cosa è un primer per PCR?

Un primer è un corto filamento oligonucleotidico che viene usato per dare l'innesco alla reazione di amplificazione.

La sua presenza è fondamentale perché la DNA polimerasi può estendere il filamento neosintetizzato solo aggiungendo nucleotidi ad un filamento di DNA giàesistente.

In una reazione di PCR saranno necessari un primer Forward che ha una sequenza complementare al filamento di DNA 3'-5' ed un primer Reverse, complementare alla sequenza 5'- 3'

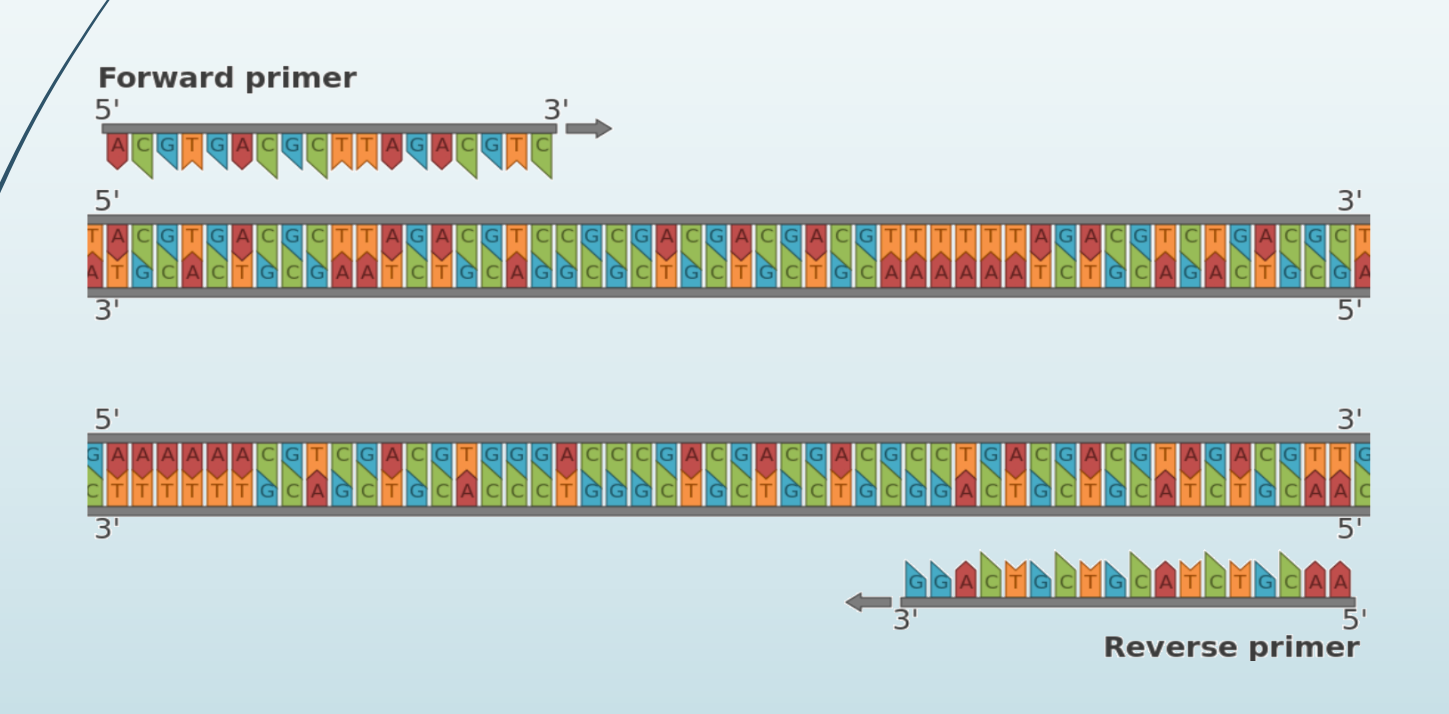

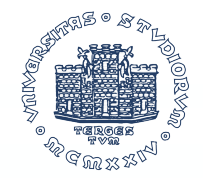

### Come si disegna un primer per PCR?

 $^\prime$ Una volta evidenziata la sequenza che ci interessa sarà fondamentale affrontare diversi steps:

- 1. Controllare se in letteratura o su database pubblici sono presenti primers che possano amplificare la nostra sequenza. Dovremo controllare su Pubmed pubblicazioni già esistenti, o banche online come primerbank (https://pga.mgh.harvard.edu/primerbank/) dove vengono inserite coppie di primers utilizzabili per amplificare il nostro frammento
	- 2. Disegnare dei primers che abbiano delle specifiche caratteristiche
- 3. Controllare la specificità dei suddetti primers
- 4. Validarne l'efficienza

## Caratteristiche di una sequenza target di **PCR?**

Nel caso in cui, dopo aver controllato in letteratura, non esistano dei primers già disponibili per il frammento che ci interessa amplificare, sarà necessario che disegniamo in autonomia dei primers.

I primers devono essere disegnati in maniera molto accurata, tenendo conto di diverse caratteristiche:

• La **sequenza target deve essere unica**  $\rightarrow$  nel DNA da amplificare non deve essere presente nessuna ulteriore sequenza che possa essere legata dai nostri primers. Ciò eviterà che i primers si possano legare in maniera aspecifica, causando l'amplificazione di un prodotto indesiderato. Sarà necessario controllare la specificità usando un tool online come Basic Local Alignment Search Tool (BLAST)

# Caratteristiche di una sequenza target di **PCR?**

Nel caso in cui, dopo aver controllato in letteratura, non esistano dei primers già disponibili per il frammento che ci interessa amplificare, sarà necessario che disegniamo in autonomia dei primers.

I primers devono essere disegnati in maniera molto accurata, tenendo conto di diverse caratteristiche:

- La **sequenza target deve essere unica**  $\rightarrow$  nel DNA da amplificare non deve essere presente nessuna ulteriore sequenza che possa essere legata dai nostri primers. Ciò eviterà che i primers si possano legare in maniera aspecifica, causando l'amplificazione di un prodotto indesiderato. Sarà necessario controllare la specificità usando un tool online come Basic Local Alignment Search Tool (BLAST)
- **La sequenza target, unica, deve essere lunga tra 200 e 800 bp (~500)** à Frammenti più corti vengono amplificati più efficientemente di quelli lunghi perché, dopo una certa lunghezza, la *Taq* polimerasi ha un calo dell'efficienza. D'altro canto, frammenti troppo corti potrebbero non essere distinguibili da aspecifici (dimeri di primers)

• **I primers devono avere una lunghezza tra 18-25 bp** à più il primer è lungo e più è alta la probabilità che sia unico. Inoltre una lunghezza maggiore assicura una specificità più alta, data dall'aumento della temperatura di melting, cioè la temperatura alla quale il 50% delle molecole di DNA sono denaturate.

Primers più lunghi di 30 bp sono sconsigliati perché creano una maggiore probabilità che avvenga un appaiamento scorretto o che i primer si appaino tra loro, creando i cosidetti dimeri di primers.

• **I primers devono avere una lunghezza tra 18-25 bp** à più il primer è lungo e più è alta la probabilità che sia unico. Inoltre una lunghezza maggiore assicura una specificità più alta, data dall'aumento della temperatura di melting, cioè la temperatura alla quale il 50% delle molecole di DNA sono denaturate.

Primers più lunghi di 30 bp sono sconsigliati perché creano una maggiore probabilità che avvenga un appaiamento scorretto o che i primer si appaino tra loro, creando i cosidetti dimeri di primers.

• **I primers devono contenere una percentuale di G/C di circa 40-60%** à ciò consentirà di avere una temperatura di melting abbastanza alta da poter essere stringente ed aumentare la specificità e la stabilità della reazione.

• **I primers devono avere una lunghezza tra 18-25 bp** à più il primer è lungo e più è alta la probabilità che sia unico. Inoltre una lunghezza maggiore assicura una specificità più alta, data dall'aumento della temperatura di melting, cioè la temperatura alla quale il 50% delle molecole di DNA sono denaturate.

Primers più lunghi di 30 bp sono sconsigliati perché creano una maggiore probabilità che avvenga un appaiamento scorretto o che i primer si appaino tra loro, creando i cosidetti dimeri di primers.

- **I primers devono contenere una percentuale di G/C di circa 40-60%** à ciò consentirà di avere una temperatura di melting abbastanza alta da poter essere stringente ed aumentare la specificità e la stabilità della reazione.
- **I primers NON devono contenere sequenze ripetute** à anche in questo caso si potrebbe avere un cattivo appaiamento dei primersallasequenzatarget o la formazione di dimeri di primers

• **I primers devono avere una lunghezza tra 18-25 bp** à più il primer è lungo e più è alta la probabilità che sia unico. Inoltre una lunghezza maggiore assicura una specificità più alta, data dall'aumento della temperatura di annealing/melting, cioè la temperatura alla quale il 50% delle molecole di DNA sono denaturate.

Primers più lunghi di 30 bp sono sconsigliati perché creano una maggiore probabilità che avvenga un appaiamento scorretto o che i primer si appaino tra loro, creando i cosidetti dimeri di primers.

• **I primers devono contenere una percentuale di G/C di circa 40-60%** à ciò consentirà di avere una temperatura di melting abbastanza alta da poter essere stringente ed aumentare la specificità e la stabilità della reazione.

• **I primers NON devono contenere sequenze ripetute** à anche in questo caso si potrebbe avere un cattivo appaiamento dei primersallasequenzatarget o la formazione di dimeri di primers

• **I primers devono avere una temperatura di annealing/melting di circa 60°C e deve essere simile tra i due (max 3°C differenza)**à una temperatura troppo alta produrrebbe un'insufficiente appaiamento tra i primers ed il DNA templato, causando una bassa efficienza di amplificazione. D'altro canto, una temperatura troppo bassa potrebbe causare un appaiamento non specifico tra primers e DNA, causando l'amplificazione di DNA diverso da quello desiderato.

• **I primers devono avere una lunghezza tra 18-25 bp** à più il primer è lungo e più è alta la probabilità che sia unico. Inoltre una lunghezza maggiore assicura una specificità più alta, data dall'aumento della temperatura di annealing/melting, cioè la temperatura alla quale il 50% delle molecole di DNA sono denaturate.

Primers più lunghi di 30 bp sono sconsigliati perché creano una maggiore probabilità che avvenga un appaiamento scorretto o che i primer si appaino tra loro, creando i cosidetti dimeri di primers.

• **I primers devono contenere una percentuale di G/C di circa 40-60%** à ciò consentirà di avere una temperatura di melting abbastanza alta da poter essere stringente ed aumentare la specificità e la stabilità della reazione.

• **I primers NON devono contenere sequenze ripetute** à anche in questo caso si potrebbe avere un cattivo appaiamento dei primersallasequenzatarget o la formazione di dimeri di primers

- **I primers devono avere una temperatura di annealing/melting di circa 60°C e deve essere simile tra i due (max 3°C differenza)**à una temperatura troppo alta produrrebbe un'insufficiente appaiamento tra i primers ed il DNA templato, causando una bassa efficienza di amplificazione. D'altro canto, una temperatura troppo bassa potrebbe causare un appaiamento non specifico tra primers e DNA, causando l'amplificazione di DNA diverso da quello desiderato.
- **I primers devono contenere una G o una C tra le ultime 5 basi presenti al 3' terminale** à data la maggiore forza del legame G/C, ciò permette un migliore appaiamento dell'estremità del primer al DNA stampo.

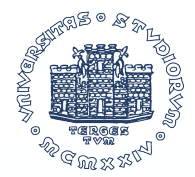

Al-Jaouni et al. BMC Research Notes 2011, 4:436 http://www.biomedcentral.com/1756-0500/4/436

**BMC Research Notes** 

#### **RESEARCH ARTICLE**

**Open Access** 

#### Molecular characterization of glucose-6phosphate dehydrogenase deficiency in Jeddah, Kingdom of Saudi Arabia

Soad K Al-Jaouni<sup>1\*</sup>, Jummanah Jarullah<sup>1</sup>, Essam Azhar<sup>2</sup> and Kamran Moradkhani<sup>3,4</sup>

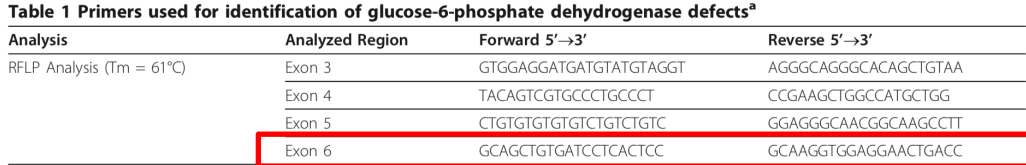

Abbiamo controllato se in letteratura fossero presenti pubblicazioni riguardo la sequenza che ci interessa e contiene la mutazione C563T.

Abbiamo trovato la presenza di una pubblicazione che si è occupata di caratterizzare diverse mutazioni del gene G6PD in Arabia Saudita.

Esiste una tabella che contiene una lista di primers, tra i quali **una coppia di primers** che amplifica una regione dell'esone 6 e che potrebbe interessarci.

CAGGCCGCAGGGTGGCAGCCTTGCTCTGCGAATGCAGCATGGCCCGCGCTGGGTGGTTTC CCAACCCAGCCAGAGGCTCTTGTCCTCTGGCTGGTTTTGAATGCGGGGGTAGTAAAGCAA AGGTCCTCTTCTTCATTTCAAAACCAATGAGAAAGCCATGGCTTGGATGCCTCCCCCC TGCTCCCCTACAGGCCTTCAGGCCACTAGACCCACCDGGGACCCAGAICAGAGGAGAGAGAGAG GGGAACGGGCCCCCGGCAGCATGCCAGCAATGCCACCCTGGCACCCAGGGTGGGAAGGCT TCCCGGAAGGTGTTGAGCCAGAGGGTCATCTGGGAACACAAGGCACGGGAGGTGGCCACG GGGGCGAGGAGGTTCTGGCCTCTACTCCCCTGGGAGGGCGTCTGAATGATGCAGCTCTGA TCCTCACTCCCCGAAGAGGGGTTCAAGGGGGTAACGCAGCTCCGGGCTCCCAGCAGAGGC TGGAACCGCATCATCGTGGAGAAGCCCTTCGGGAGGGACCTGCAGAGCTCTGACCGGCTG TCCAACCACATCTCCTCCCTGTTCCGTGAGGACCAGATCTACCGCATCGACCACTACCTG GGCAAGGAGATGGTGCAGAACCTCATGGTGCTGAGGTGGGCCCAAGCCTGGGCCGGGGGA CCAGGGTGGGGGTGGTACTCAGGAGCCTCACCTGGCCCACTGCCTCCCCGAGGACGAATT CCTCCAGAACTCAGACAAGGGTGACCCCTCACATGTGGCCCCTGCACCACAGAGGCCCAA GGTCAGTTCCTCCACCTTGCCCCTCCCTGCAGATTTGCCAACAGGATCTTCGGCCCCATC TGGAACCGGGACAACATCGCCTGCGTTATCCTCACCTTCAAGGAGCCCTTTGGCACTGAG GGTCGCGGGGCCTATTTCGATGAATTTGGGATCATCCGGTGAGAGCTCTTCCTCTCTCCT GGGAGGCTGGCACAGGGTGGCAGAGCCAGTCACCCTGCAGGGCTACTCTTCCCTATCTTG GGGGAGCTCCTCCTCACCCTGCAGTTCAAAACCTAAGTGTCTGAGCTATCAGACCGGGCT GGAAAGGGCTGGACCCCTACACAGCCAAGCACCCCACGGTTTTATGATTCAGTGATAGCA TCACCATGTCCTTCCTTGATTTAAGGGGACCTGGAAGACAAGGGGGATCAGGAAGTGAGT CTTGCAGCTTGTCACTAGGAAGCCTTGTTTGGGGTCCCCATGCCCTTGAACCAGGTGAAC  $PCR$   $oliggs$ 

**GCAGCTCTGATCCTCACTCC GGTCAGTTCCTCCACCTTGC** 

Abbiamo controllato che i primers indicati fossero presenti nella nostra sequenza di interesse e che amplificassero un frammento di circa500 bp con all'interno la mutazione.

Questi due primers

- hanno una temperatura di melting di ⋍60°C
- Contengono G/C all'estremità 3' terminale

Ma se non fossero stati presenti in letteratura come avremmo fatto??

Avremmo dovuto selezionare la sequenza di interesse ed utilizzare un tool online per il disegno dei primers, come https://www.ncbi.nlm.nih.gov/tools/primer-blast/ .

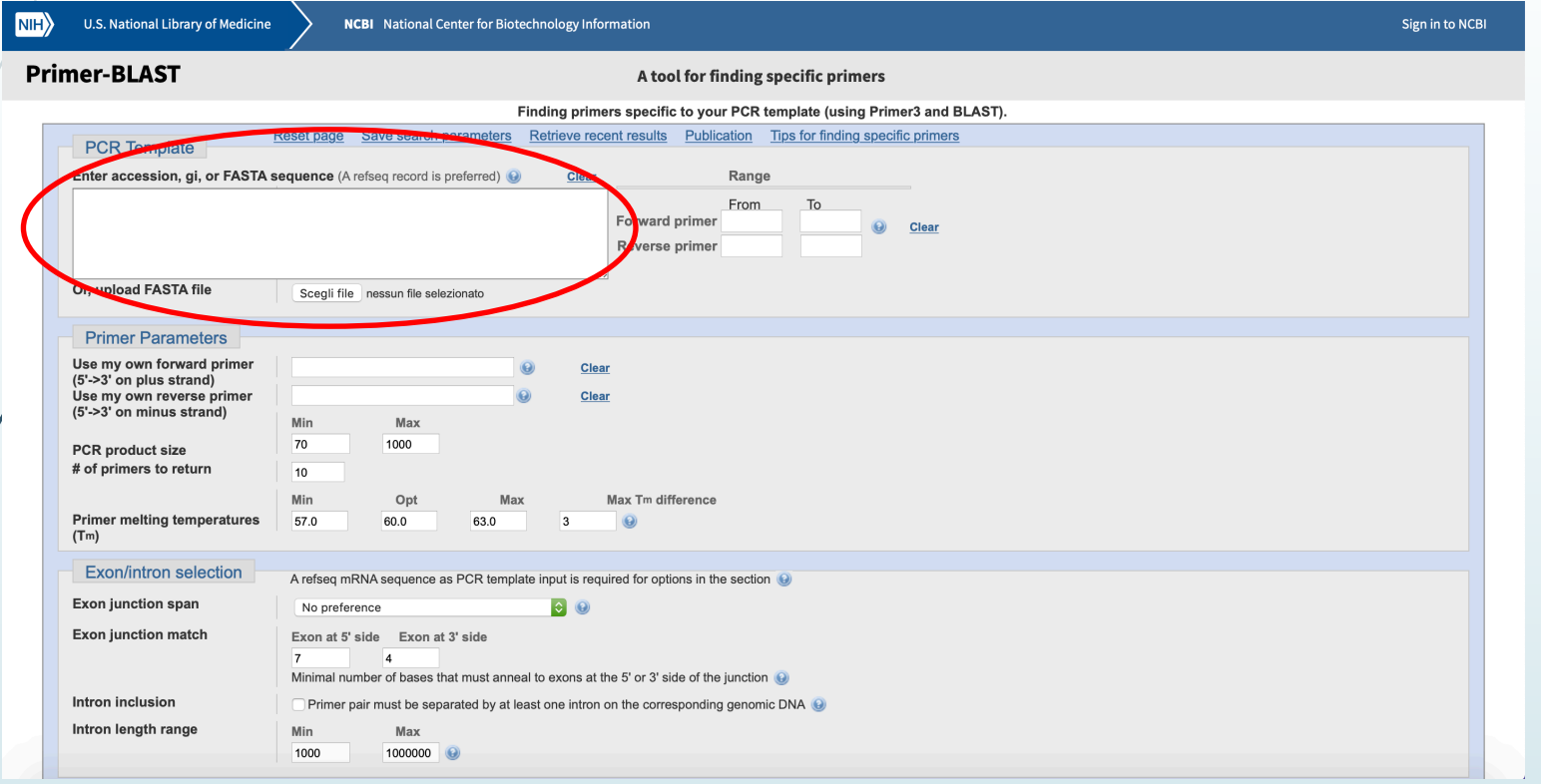

**Incolliamo** la sequenza nucleotidica che abbiamo selezionato (che deve contenere il sito di mutazione) ed iniziamo a selezionare le caratteristiche:

Ma se non fossero stati presenti in letteratura come avremmo fatto??

Avremmo dovuto selezionare la sequenza di interesse ed utilizzare un tool online per il disegno dei primers, come https://www.ncbi.nlm.nih.gov/tools/primer-blast/ .

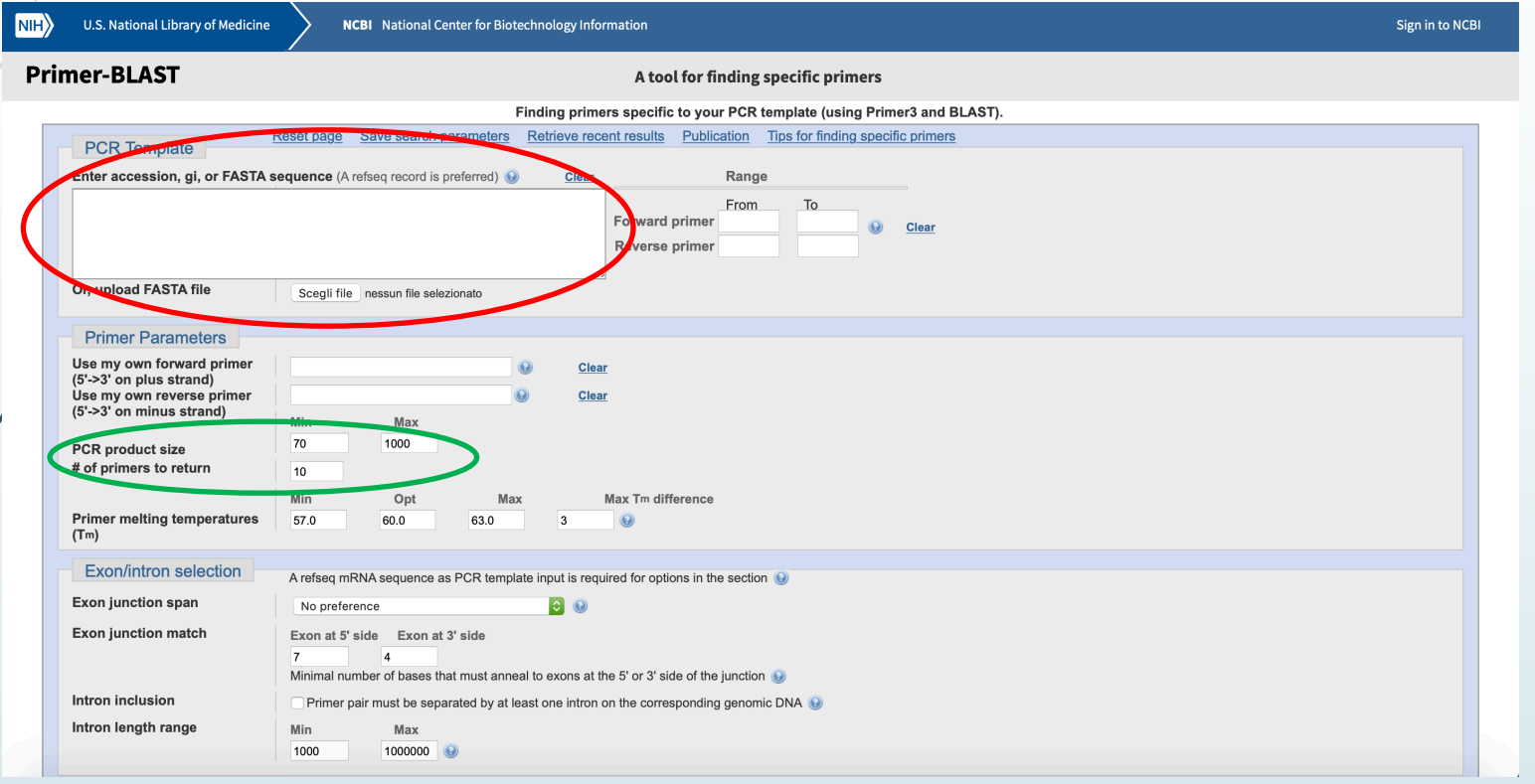

**Incolliamo** la sequenza nucleotidica che abbiamo selezionato (che deve contenere il sito di mutazione) ed iniziamo a selezionare le caratteristiche:

 $\cdot$  **PCR product size**  $\rightarrow$  min 100 – max 900

Ma se non fossero stati presenti in letteratura come avremmo fatto??

Avremmo dovuto selezionare la sequenza di interesse ed utilizzare un tool online per il disegno dei primers, come https://www.ncbi.nlm.nih.gov/tools/primer-blast/.

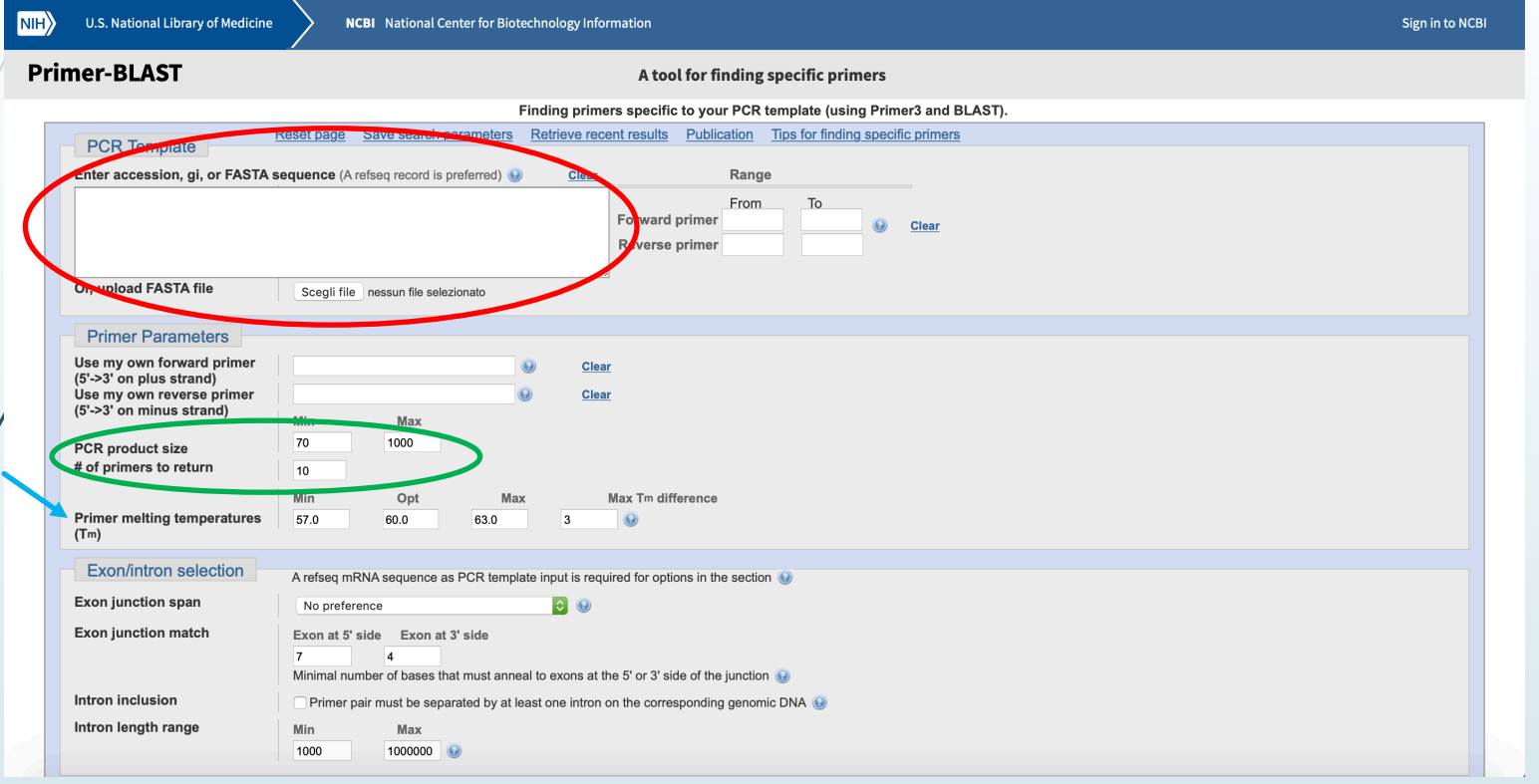

**Incolliamo** la sequenza nucleotidica che abbiamo selezionato (che deve contenere il sito di mutazione) ed iniziamo a selezionare le caratteristiche:

- $\cdot$  **PCR product size**  $\rightarrow$  min 100 max 900
- **Primer melting temperatures** > possiamo lasciare i valori indicati

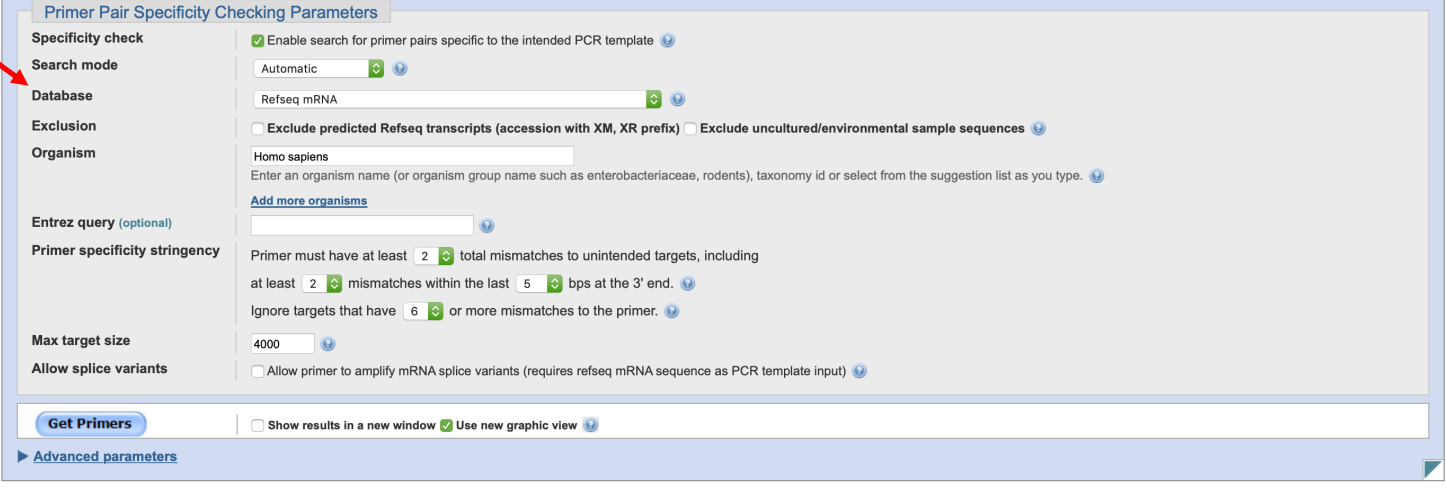

• Selezioniamo il **database di riferimento** (mRNA – genomic – custom…)

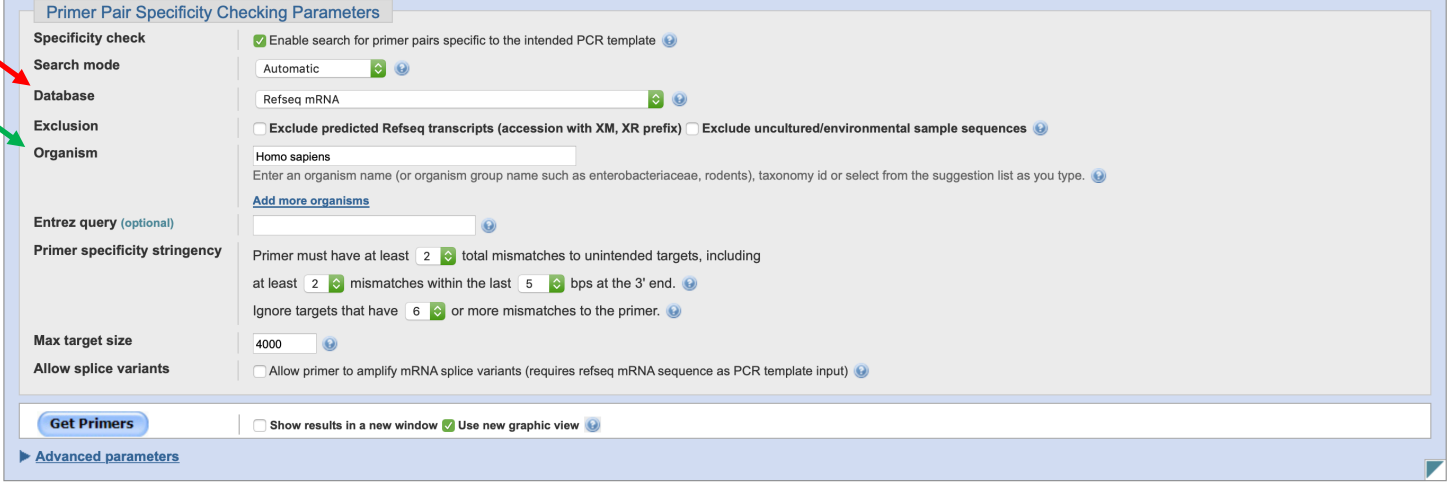

- Selezioniamo il **database di riferimento** (mRNA genomic custom…)
- Selezioniamo **l'organismo modello** (human mouse rat…)

Il resto delle caratteristiche, a meno che non abbiamo particolari esigenze può restare invariato.

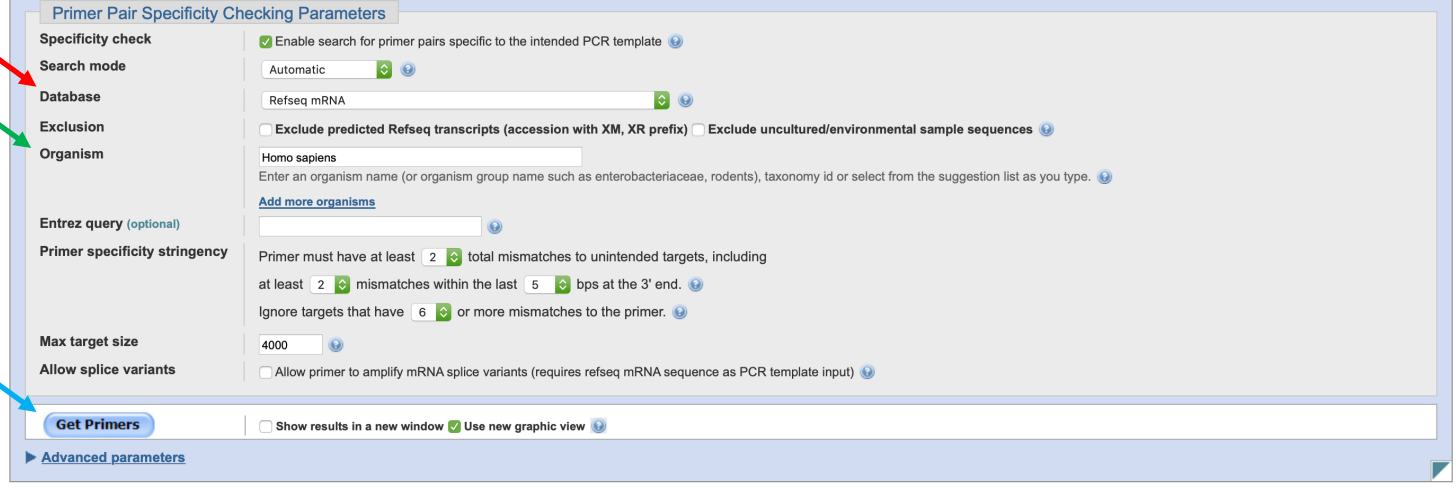

- Selezioniamo il **database di riferimento** (mRNA genomic custom…)
- Selezioniamo **l'organismo modello** (human mouse rat…)

Il resto delle caratteristiche, a meno che non abbiamo particolari esigenze, può restare invariato.

**GET PRIMERS** ed attendiamo!!

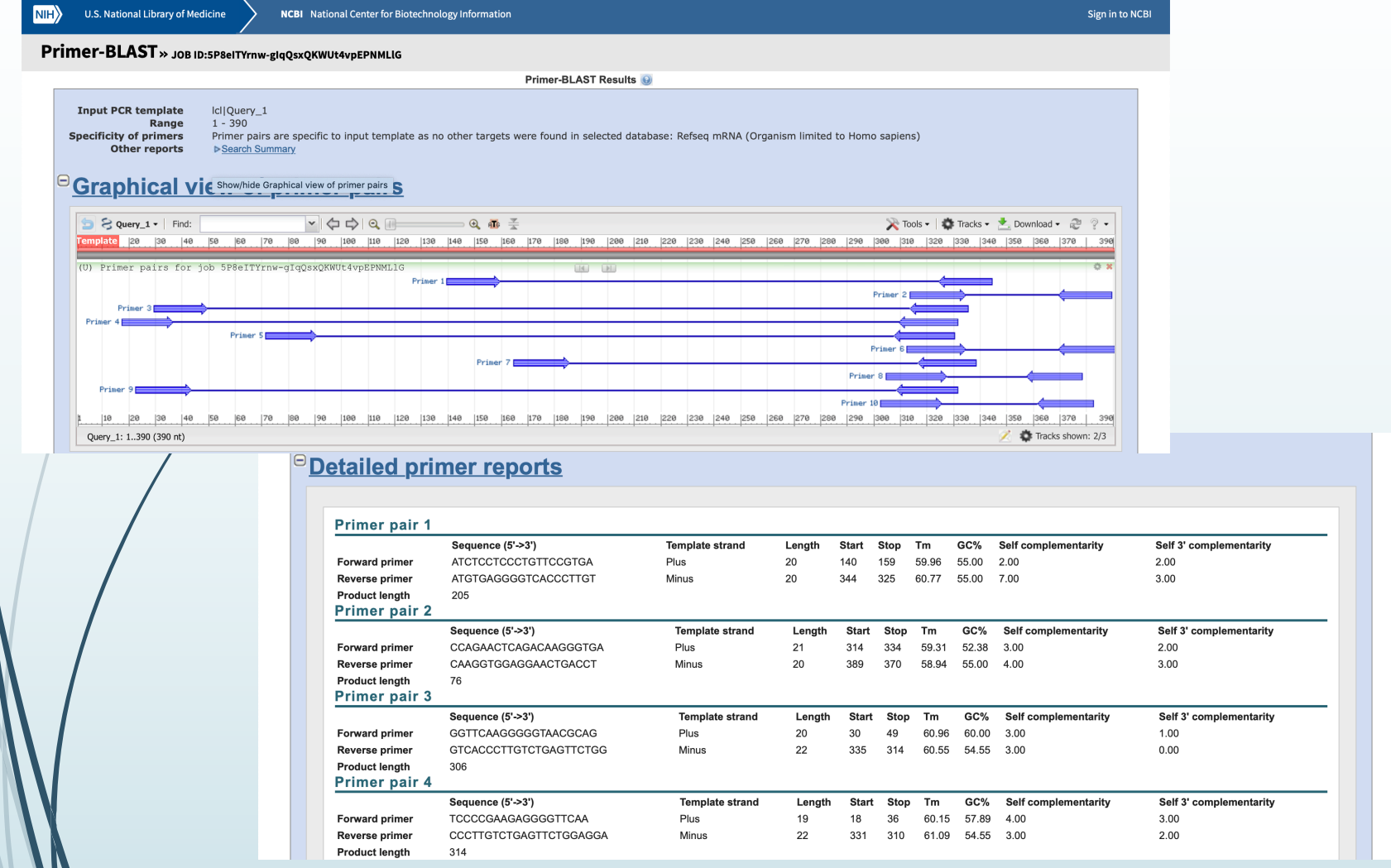

Il tool restituirà una lista di primers che sono stati disegnati sulla nostra sequenza selezionata.

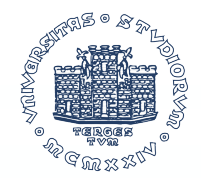

## Esercizio

La fibrosi cistica è una malattia grave, presente dalla nascita in quanto dovuta ad una **mutazione del gene CFTR**.

Il regolatore della conduttanza transmembrana della fibrosi cistica (**CFTR** in inglese **C**ystic **F**ibrosis **T**ransmembrane conductance **R**egulator) è una proteina di membrana che svolge la funzione di canale ionico per lo ione cloruro, presente nelle cellule dei vertebrati.

La mutazione più comune è una delezione di una tripletta che causa la perdita di una fenilalanina inposizione 508 (**F508**) con conseguente misfolding dellaproteina CFTR

- Rintraccia su Ensembl la posizione del gene (cromosoma, posizione dei nucleotidi)
- Scarica la sequenza del cDNA
- Rintraccia la mutazione di interesse (AF508) sulla sequenza scaricata
- Disegna una coppia di primers per amplificare una regione che includa la mutazione **AF508**

#### Esercizio – disegna oligo per CFTR (AF508)

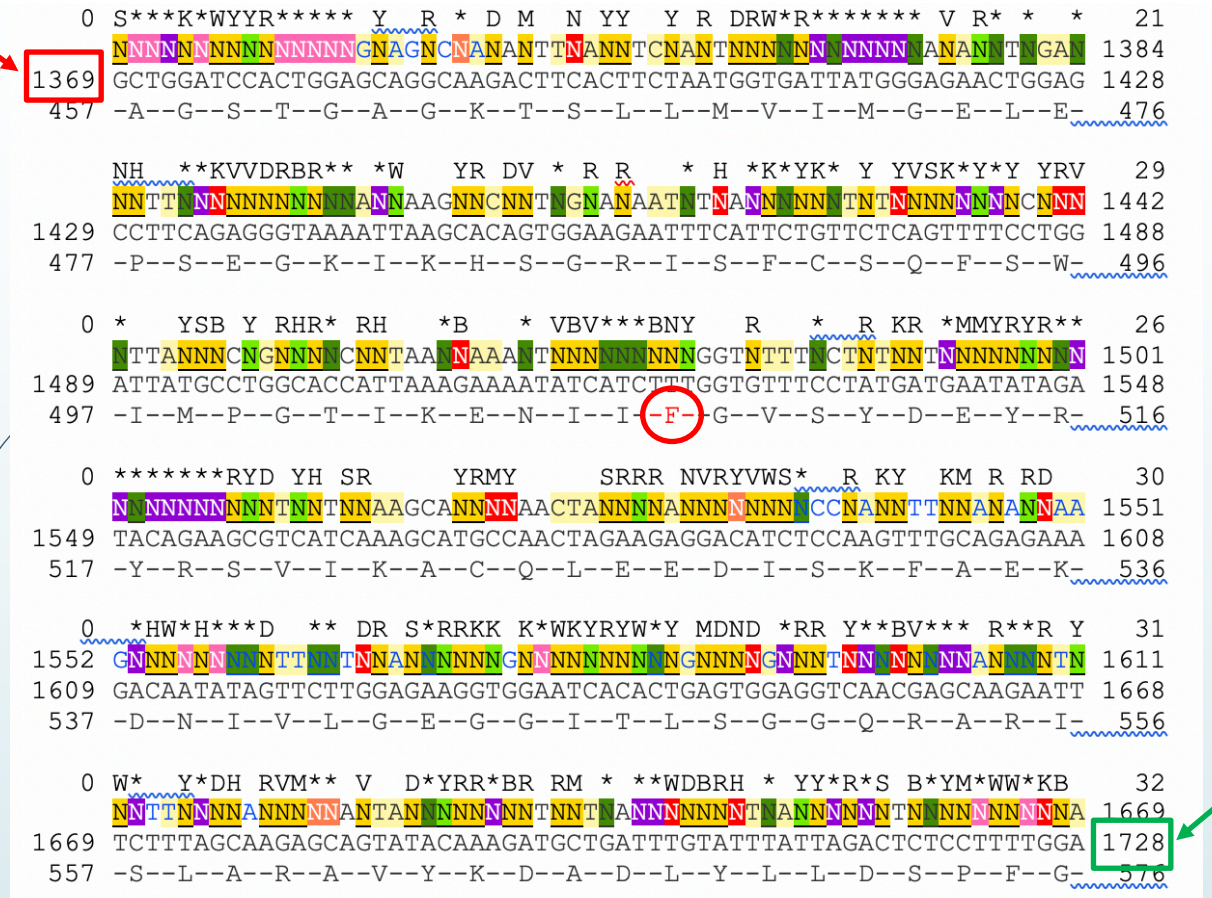

La F segnata nel cerchio rosso è la fenilalanina che risulta essere mutata nella fibrosi cistica.

Procedendo nel design della coppia di primers, seleziono i nucleotidi che vanno dal **1369** al **1728**…

#### Esercizio – disegna oligo per CFTR (AF508)

**Input PCR template** Range Specificity of primers Other reports

Icl|Query\_1  $1 - 356$ 

Primer pairs are specific to input template as no other targets were found in selected database: Refseg mRNA (Organism limited to Homo sapiens) ▶ Search Summary

#### <sup>e</sup> Graphical view of primer pairs

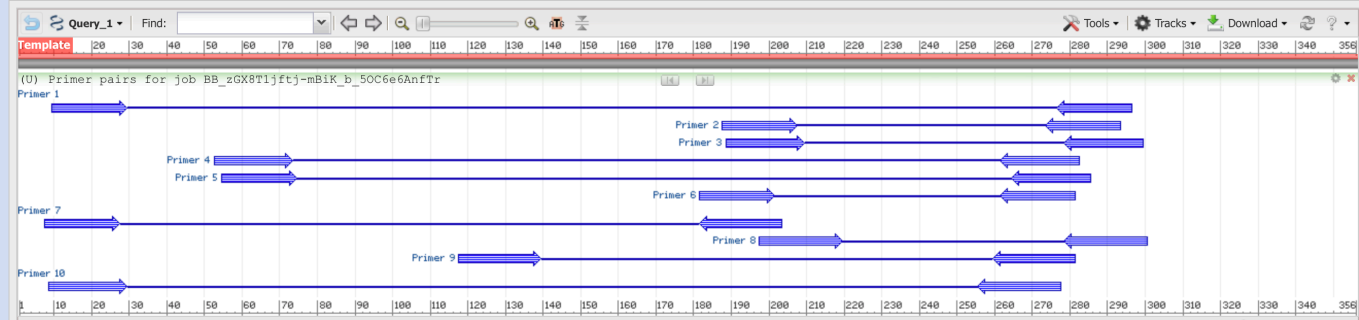

Query\_1: 1..356 (356 nt)

#### Primer pair 1

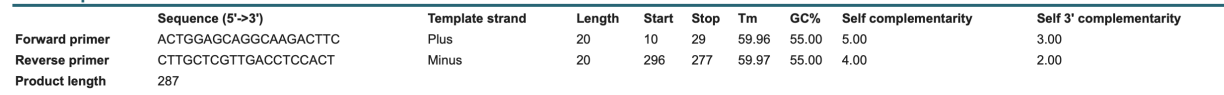

#### Products on intended targets

>NM 000492.4 Homo sapiens CF transmembrane conductance regulator (CFTR), mRNA

product length =  $287$ ACTGGAGCAGGCAAGACTTC 20 Forward primer 1 Template  $1448$  ..................... 146 Reverse primer  $1$ CTTGCTCGTTGACCTCCACT 20 Template

#### Primer pair 2

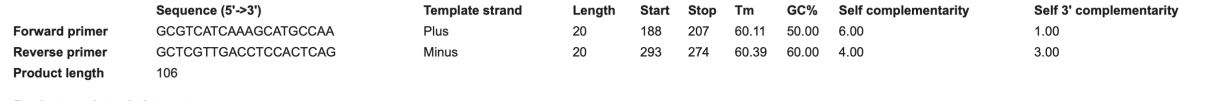

#### Products on intended targets

>NM\_000492.4 Homo sapiens CF transmembrane conductance regulator (CFTR), mRNA

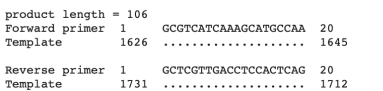

… ed incollo la mia sequenza su primer blast.

Aggiungo come restrizioni la lunghezza del frammento desiderato ed ottengo una lista di primers.

#### Esercizio – disegna oligo per CFTR (AF508)

#### Primer pair 3

W

 $\sqrt{2}$ 

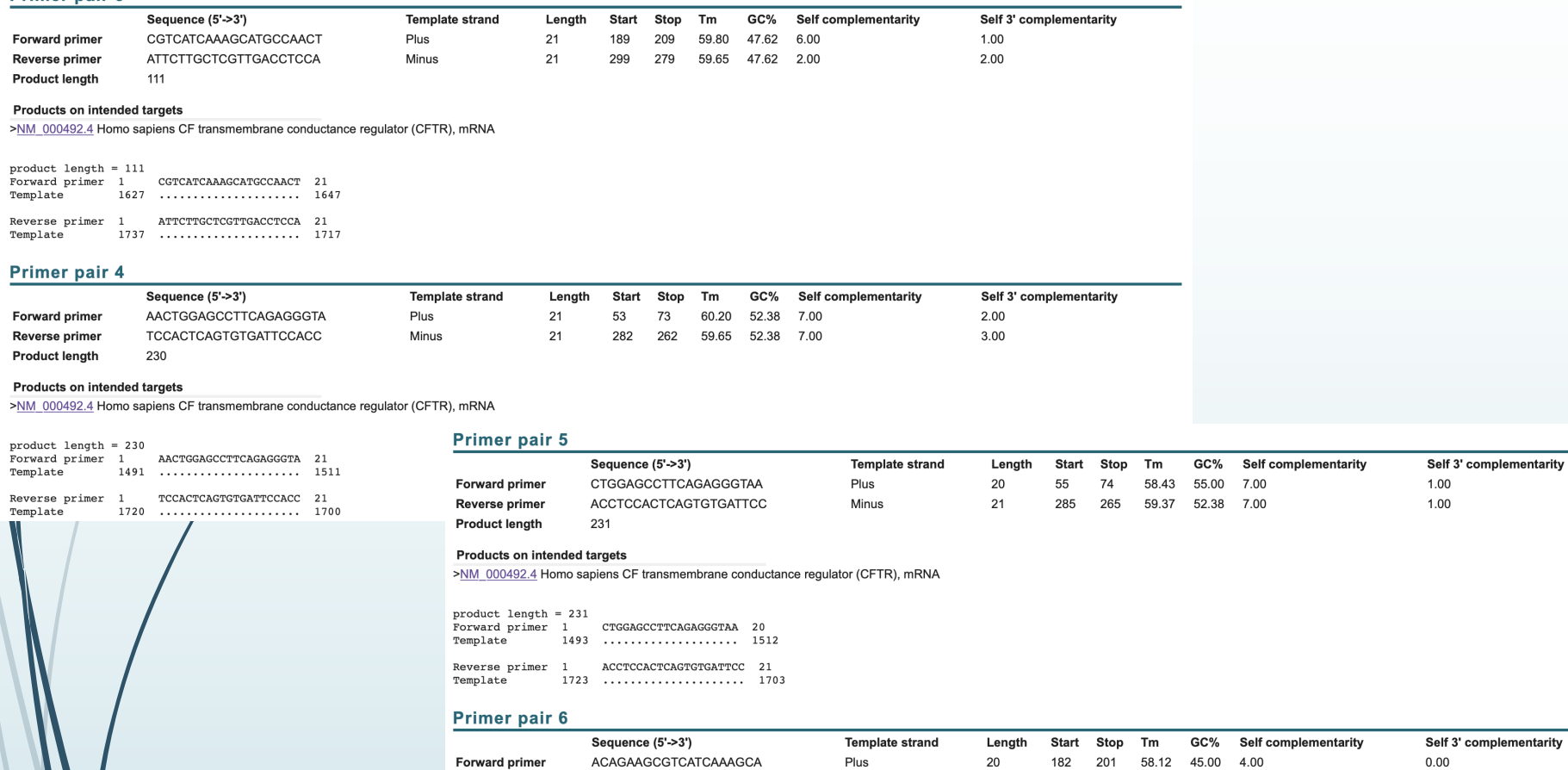

CCACTCAGTGTGATTCCACC

>NM 000492.4 Homo sapiens CF transmembrane conductance regulator (CFTR), mRNA

100

Forward primer 1 ACAGAAGCGTCATCAAAGCA 20

Reverse primer 1 CCACTCAGTGTGATTCCACC 20

**Reverse primer Product lenath** 

Template

Template

**Products on intended targets** 

 $product$  length = 100

Lo step successivo sarà controllare se le coppie di primers amplificano una sequenza che includa la fenilalanina mutata.

Minus

20

281 262 58.19 55.00 7.00

3.00